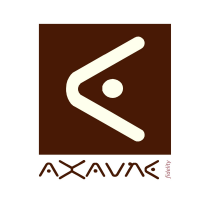

## **TUTORIEL - MODOP VIDEO** Présentation **Ajouter, modifier, deplacer, supprimer un quizz**

Version 01.00.00

Page 1 sur 6

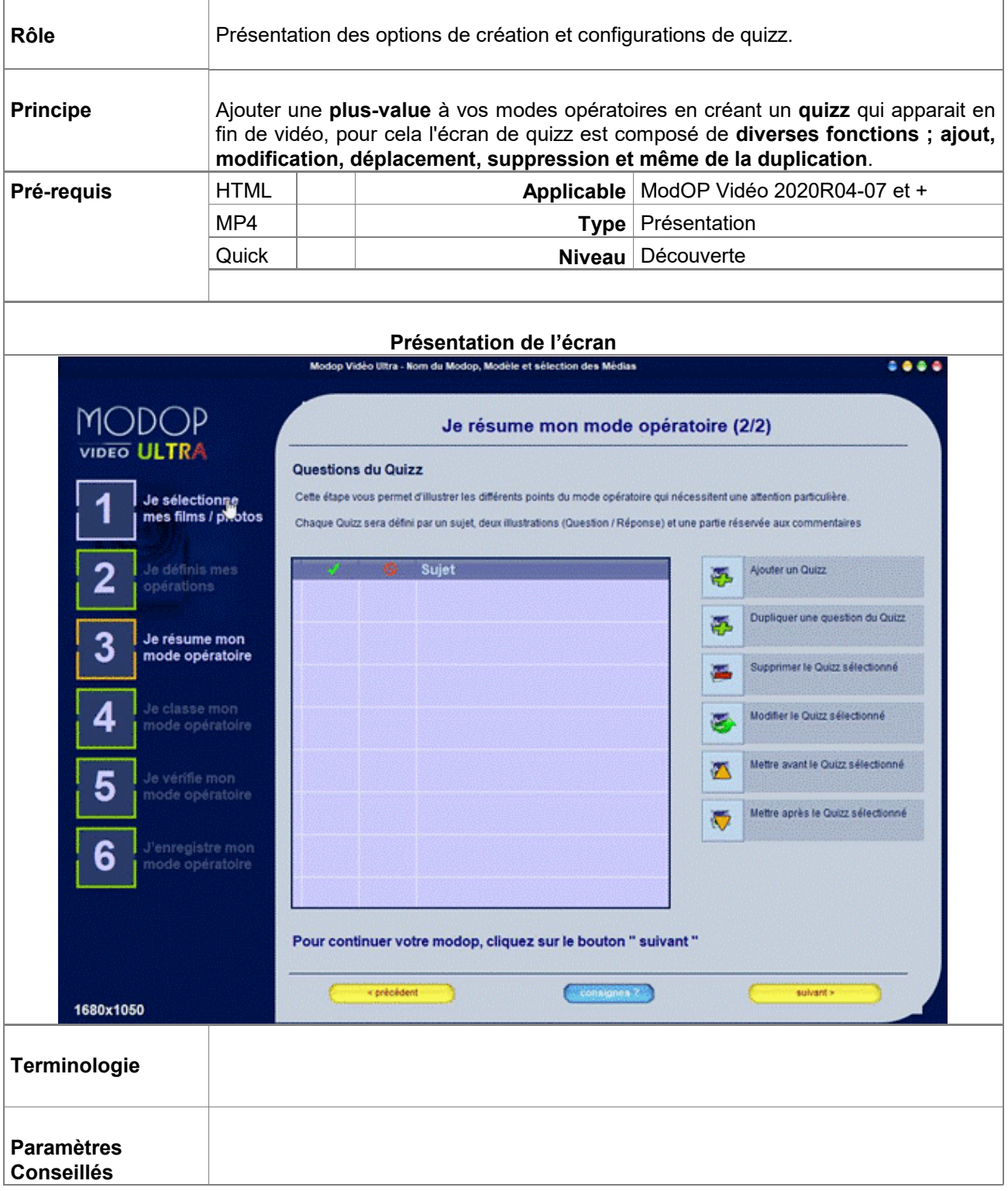

Prérequis

Ce tutoriel s'applique de la même manière aux Points de Vigilance

**Configurer la langue de votre Modop** en Français-ENS pour obtenir le quizz

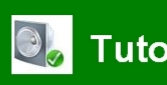

Tuto avec Bandes-Son

Pensez à activer votre micro

## **Partie 1 : Utilisation des boutons d'interface -- Attente de Validation --**

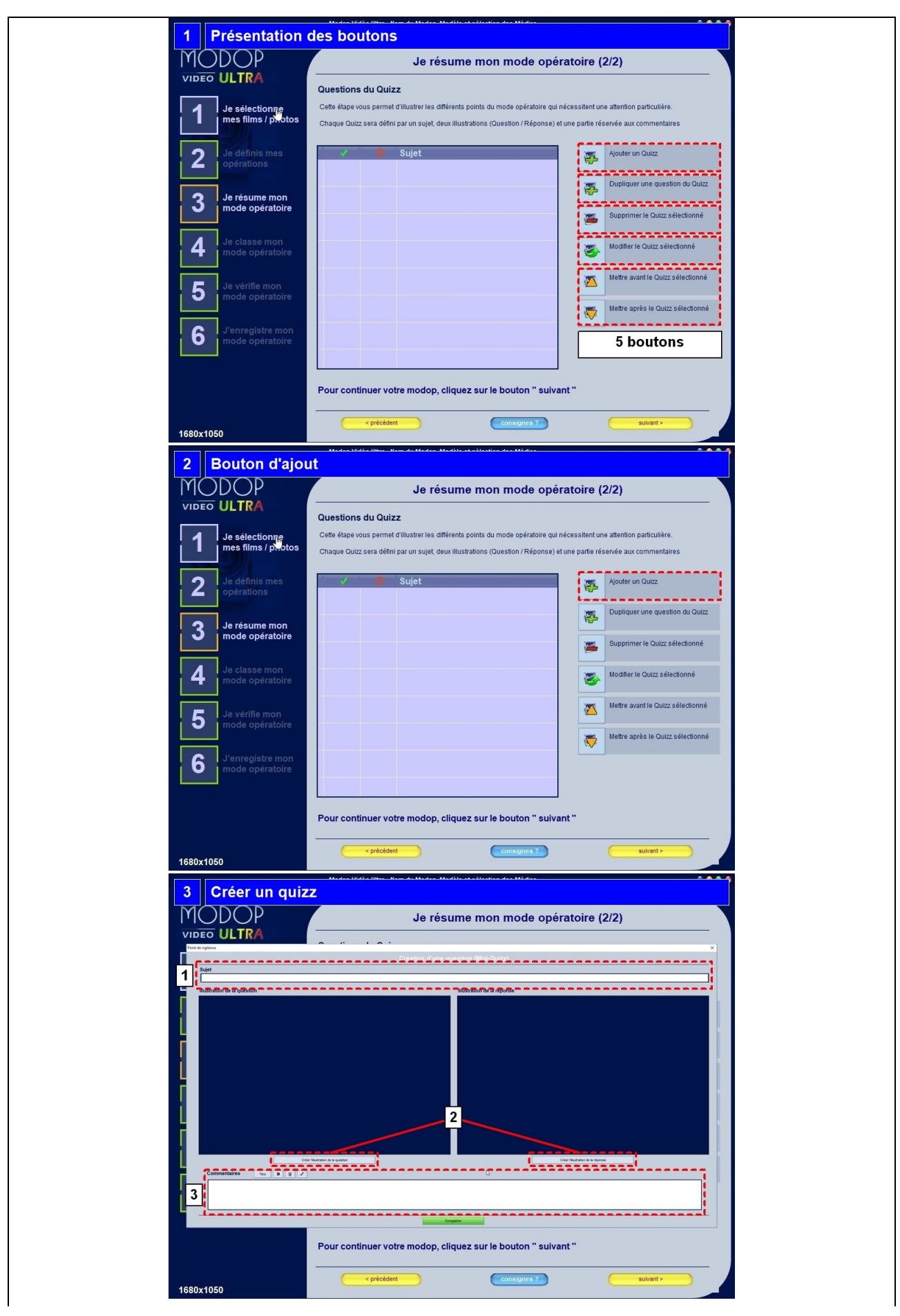

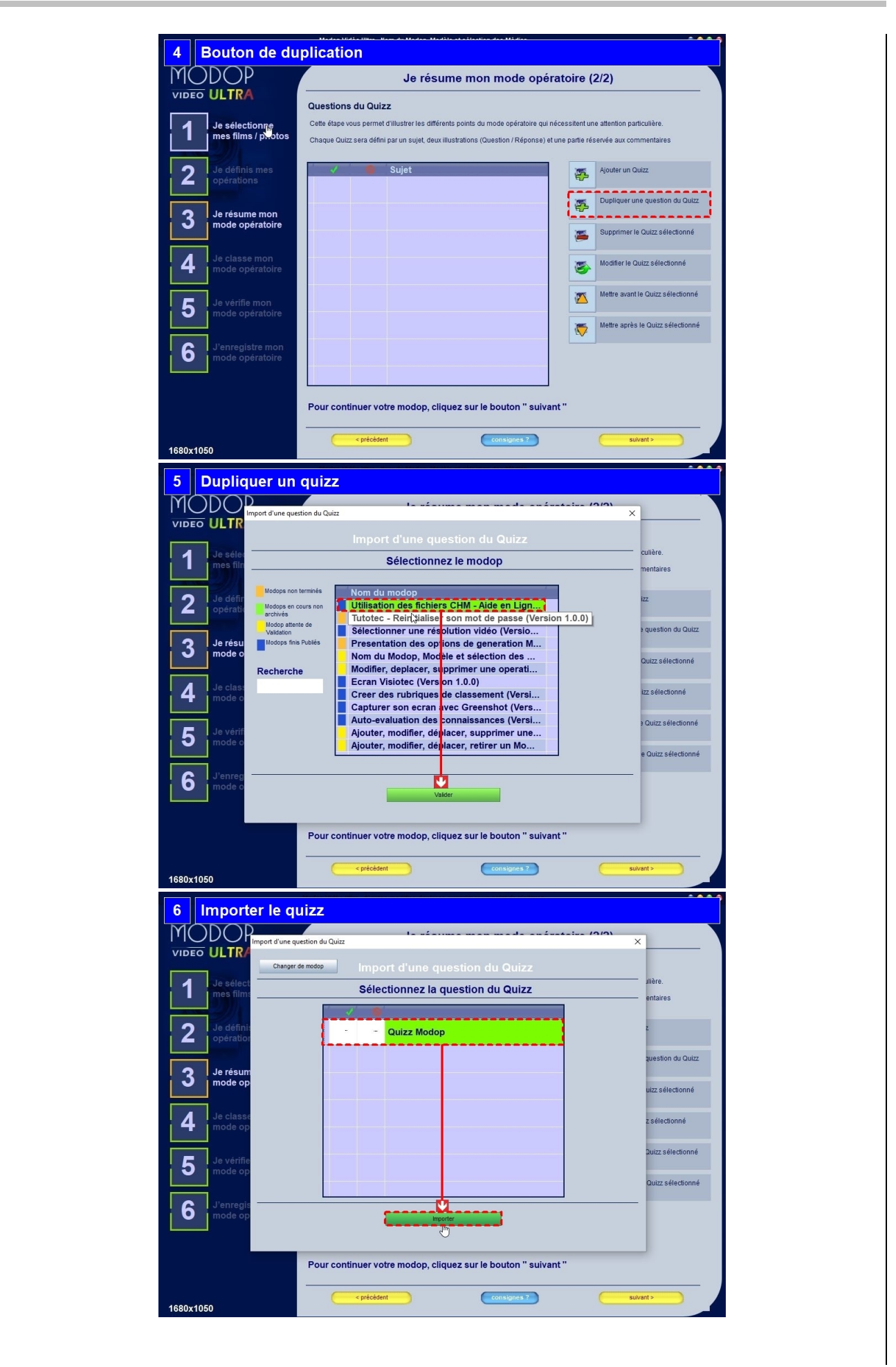

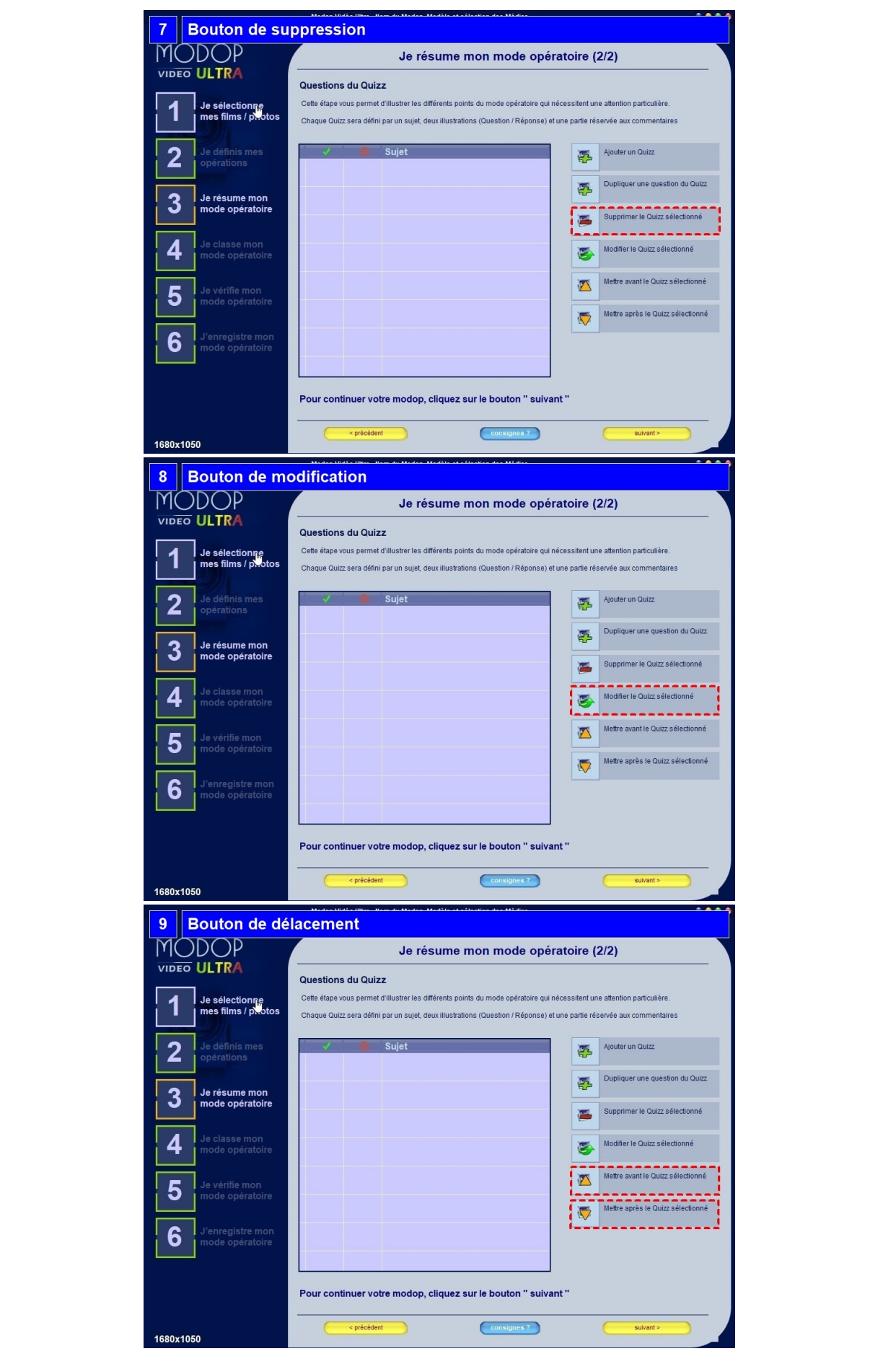

## **Mini-Quizz 1 : Où est l'erreur? -- Attente de Validation --**

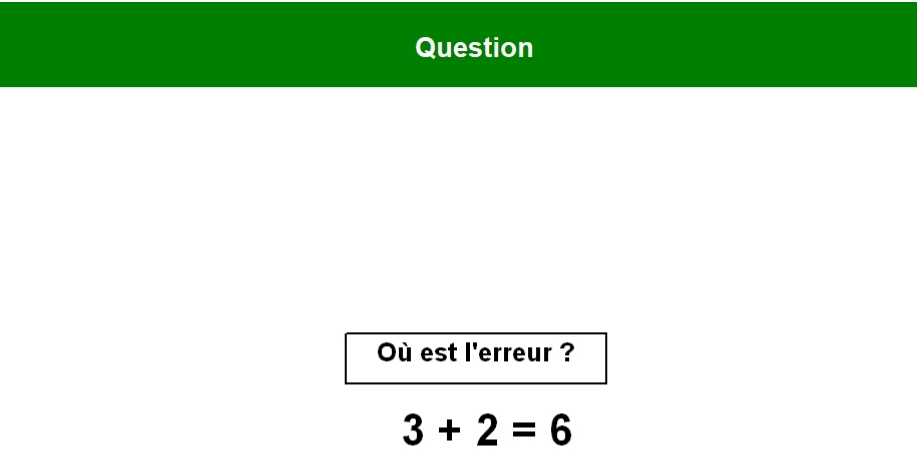

**Réponse** 

 $3 \times 2 = 6$